三菱インバータ セールスとサービス №<sup>334</sup>

# 汎用インバータオプションFR Configurator (日本語版) (インバータセットアップソフトウェアFR-SW3-SETUP-WJ) バージョンアップのお知らせ

平素より当社駆動制御機器につきまして格別のご愛顧を賜り、厚く御礼申し上げます。 FREQROLシリーズインバータ対応オプション「FR Configuratorインバータセットアップソフトウェ ア」をバージョンアップし、対応OSを追加いたしましたのでお知らせします。

Ī

記

# 1.バージョンアップの内容

対応 OS Windows®7 (32bit 版全エディション)の追加  $(Ver4.3 \rightarrow Ver4.5)$ 

# 2.旧バージョン製品からのバージョンアップ

旧バージョンの FR-SW2-SETUP-WJ、FR-SW3-SETUP-WJ 製品をお持ちのお客様はインターネット上の下記 ホームページにてバージョンアップ品を無料でダウンロード頂けます。

- ① MELFANSwebホームページアドレス
- http://www.Mitsubishielectric.co.jp/melfansweb ② ダウンロード方法 「TOP>駆動機器>インバータFREQROL>ダウンロード」の「FR-SW3-SETUP-WJ(日本語版)」 をクリックして、バージョンアップ品をダウンロードしてください。

※ダウンロードには、ユーザー登録(無料)が必要です。

※ダウンロードファイルは、自己解凍形式(EXE)ファイルから、ZIP形式の圧縮ファイルになりました。 ③インストール方法

インストール時には、プロダクトIDの入力が必要です。お手持ちの旧バージョン製品に添付 されております、ソフトウェア登録証のプロダクトIDを入力してください。

※インストール手順については、FR Configurator取扱説明書のPDFファイルを参照してください。

④ ダウンロード開始時期

# 2010年10月13日

## 3.製品識別方法

バージョンアップ品は、製品の CD-ROM 及び CD-ROM ケースに記載されている SERIAL(製造番号)が、 下記の記号以降になります。

名板例

 $K$  0 Y 記号 年 月 SERIAL(製造番号) SERIAL は、記号 1 文字と製造年月 2 文字で構成されています。 製造年は、西暦年の末尾 1 桁、製造月は、1~9(月)、X(10 月)、Y(11 月)、Z(12 月) で表します。

## 4.製品切換時期

2010 年 11 月生産分より順次実施します。

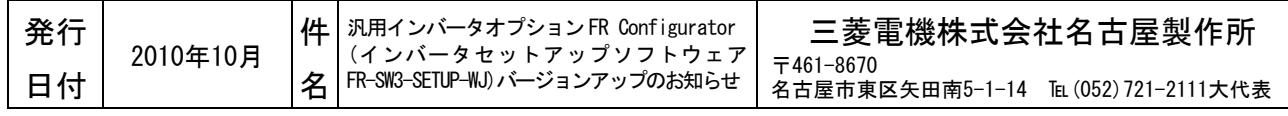